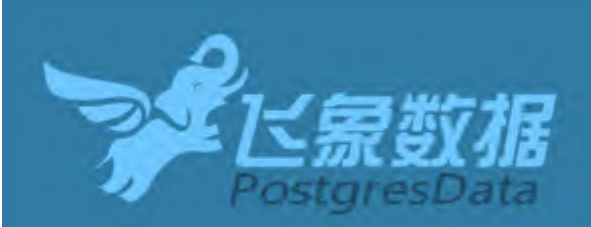

## **Sybase向PG迁移实践**

赖伟

神州飞象(北京)数据科技有限公司

Postgres Conference China <sup>2016</sup> 中国用户大会

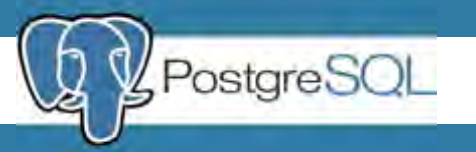

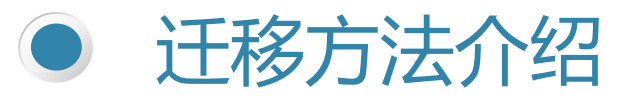

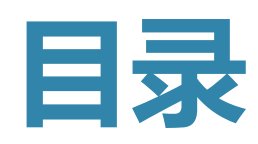

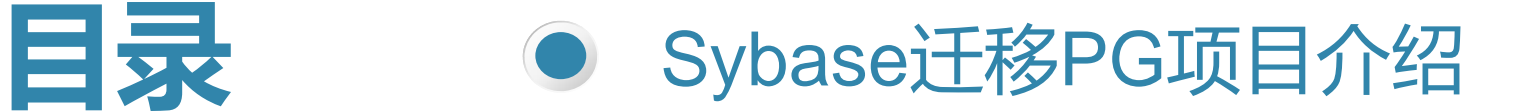

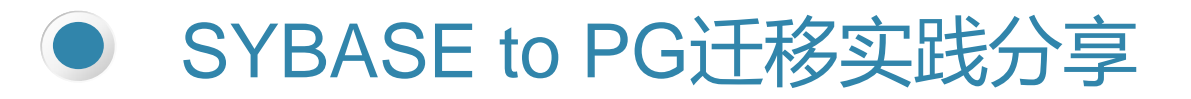

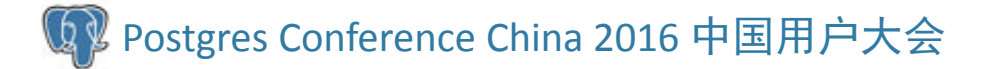

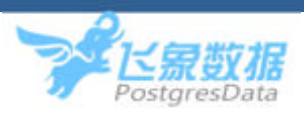

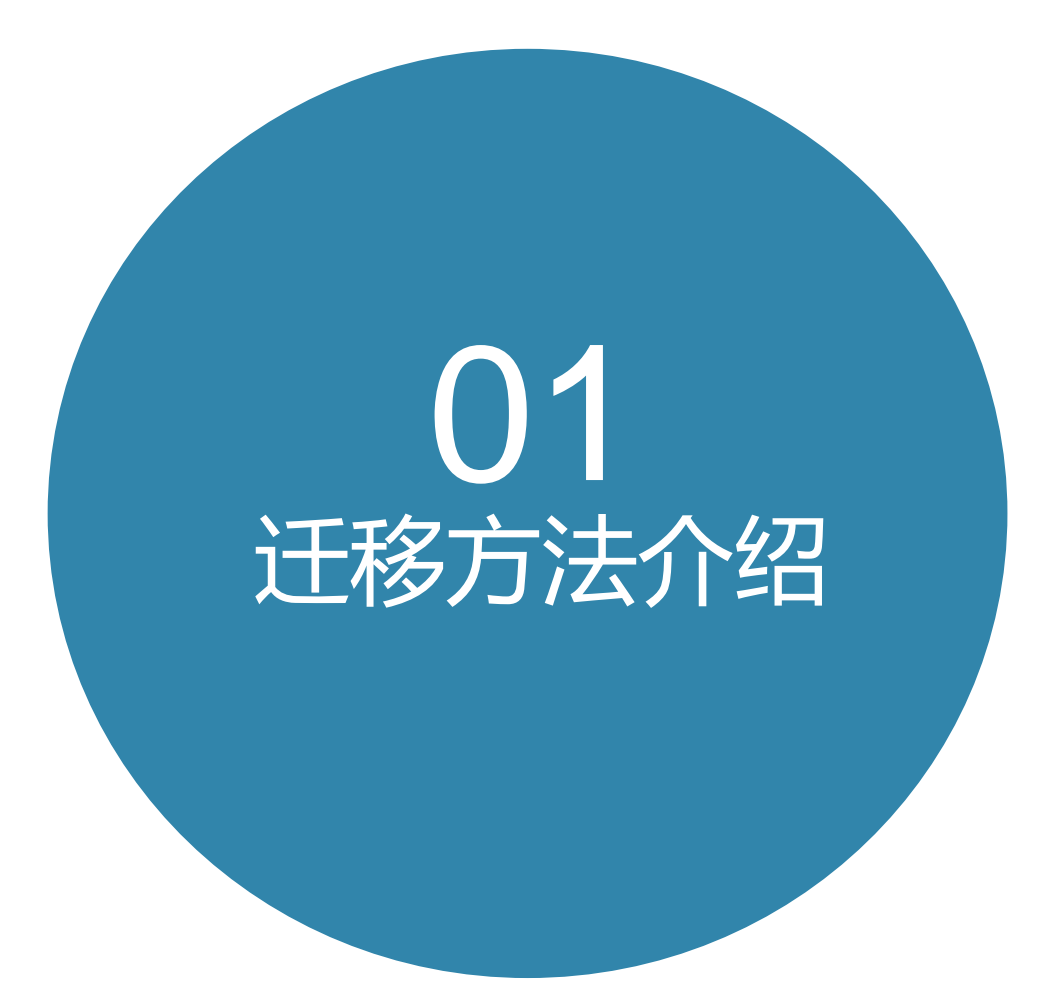

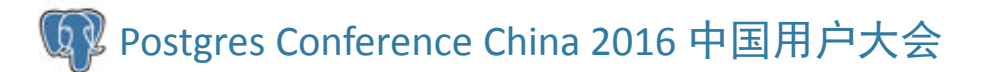

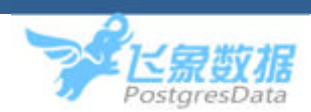

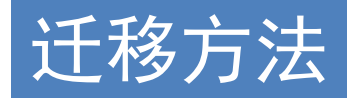

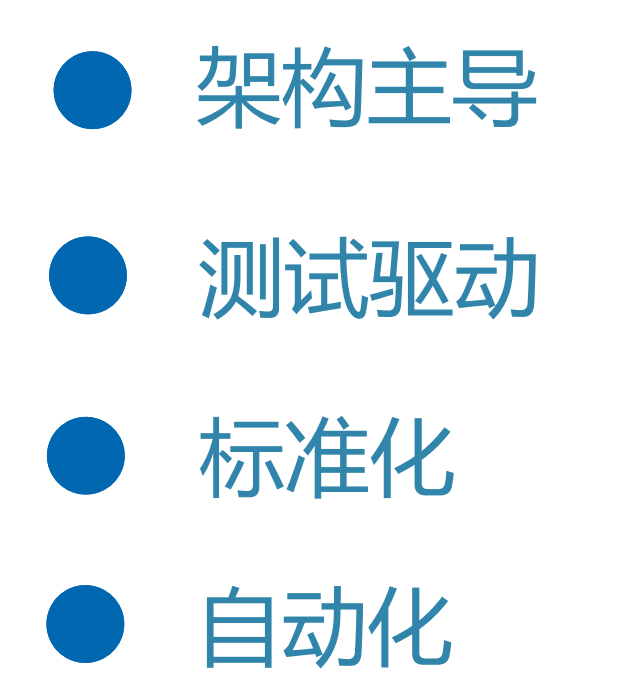

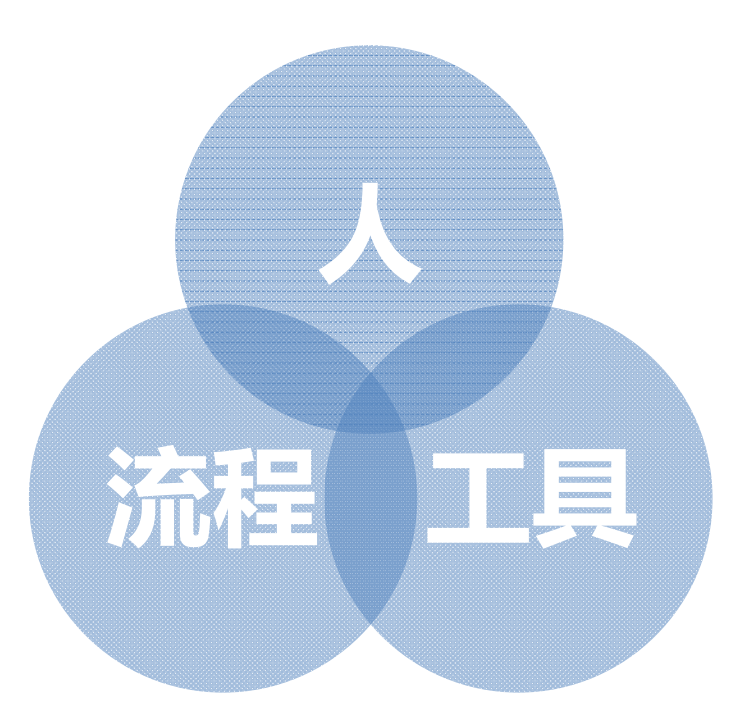

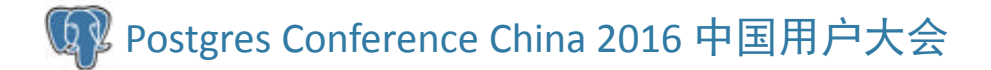

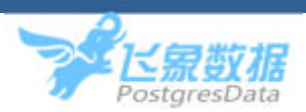

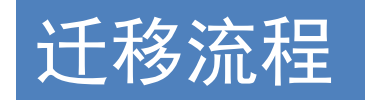

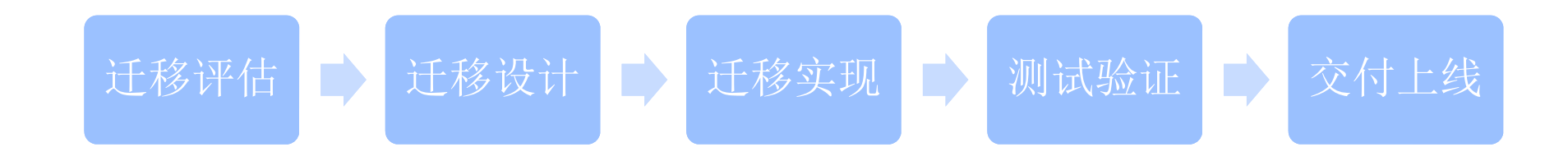

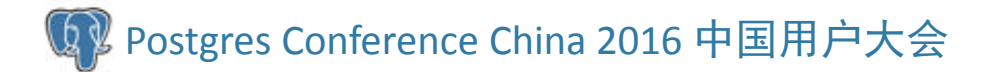

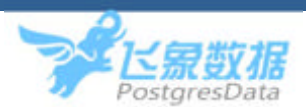

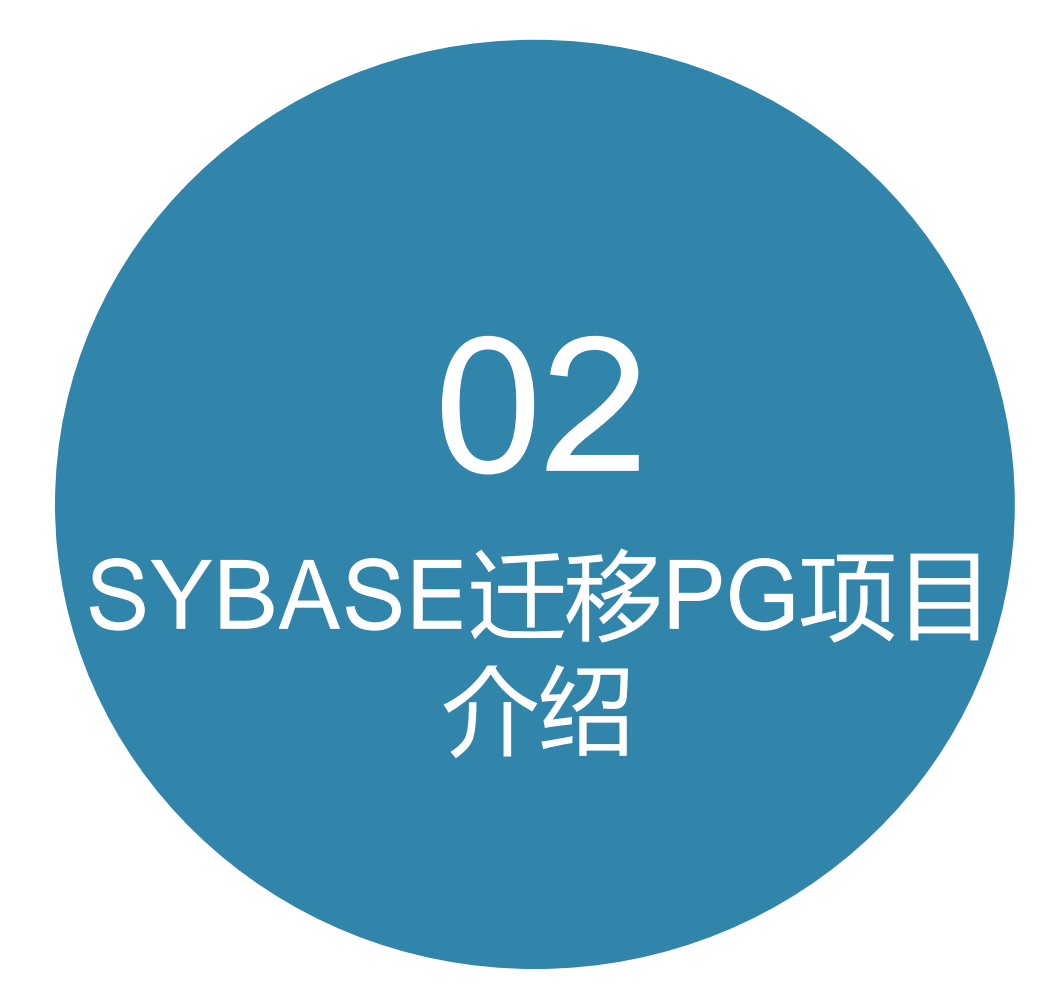

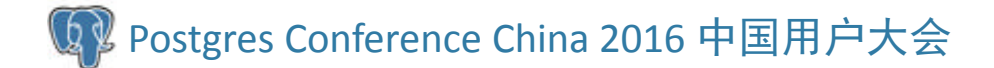

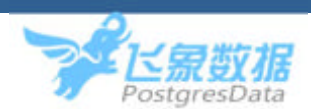

#### 项目介绍

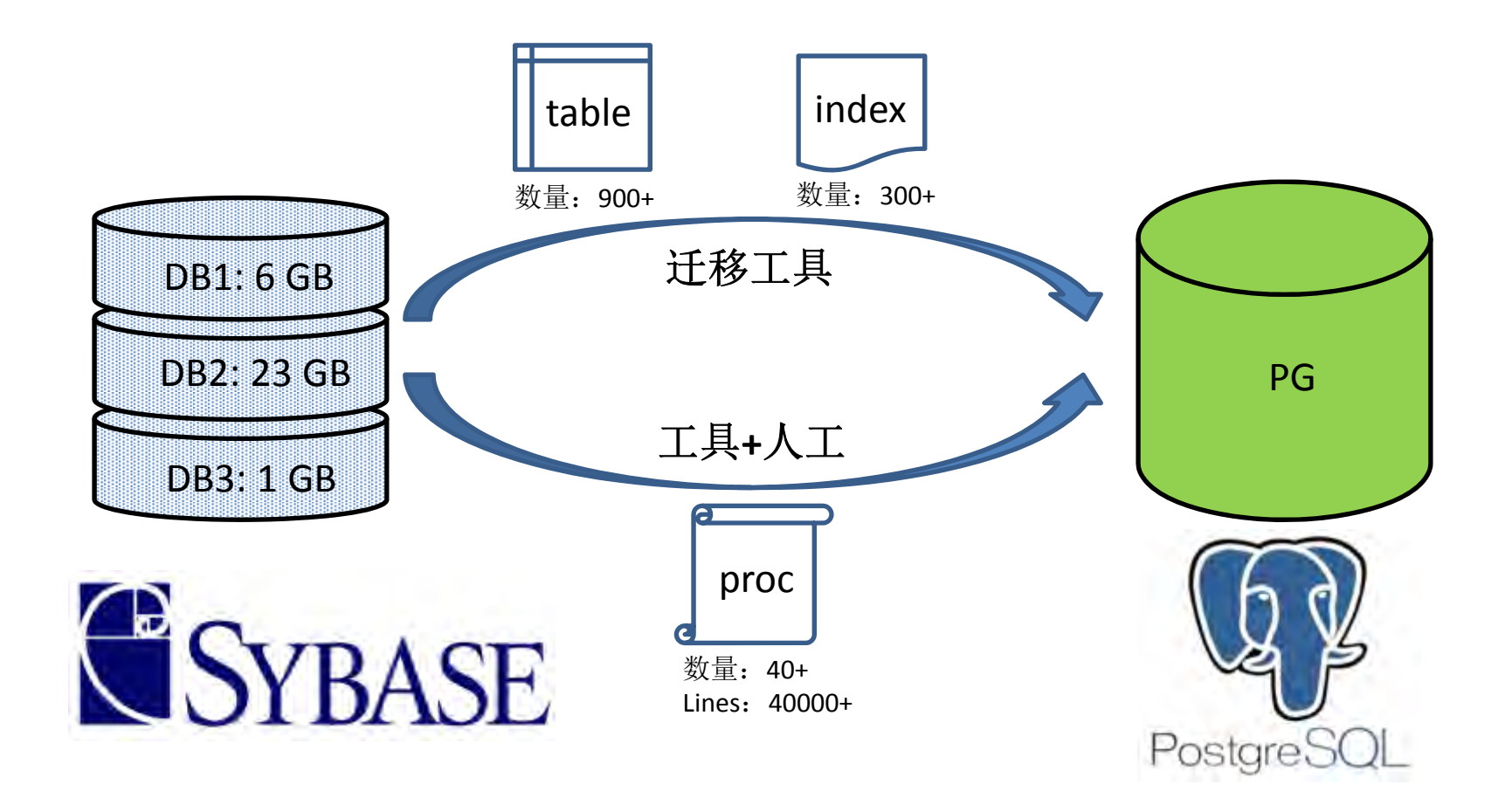

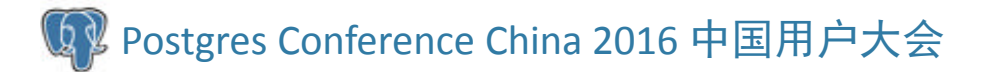

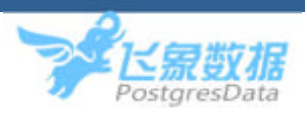

### 项目介绍

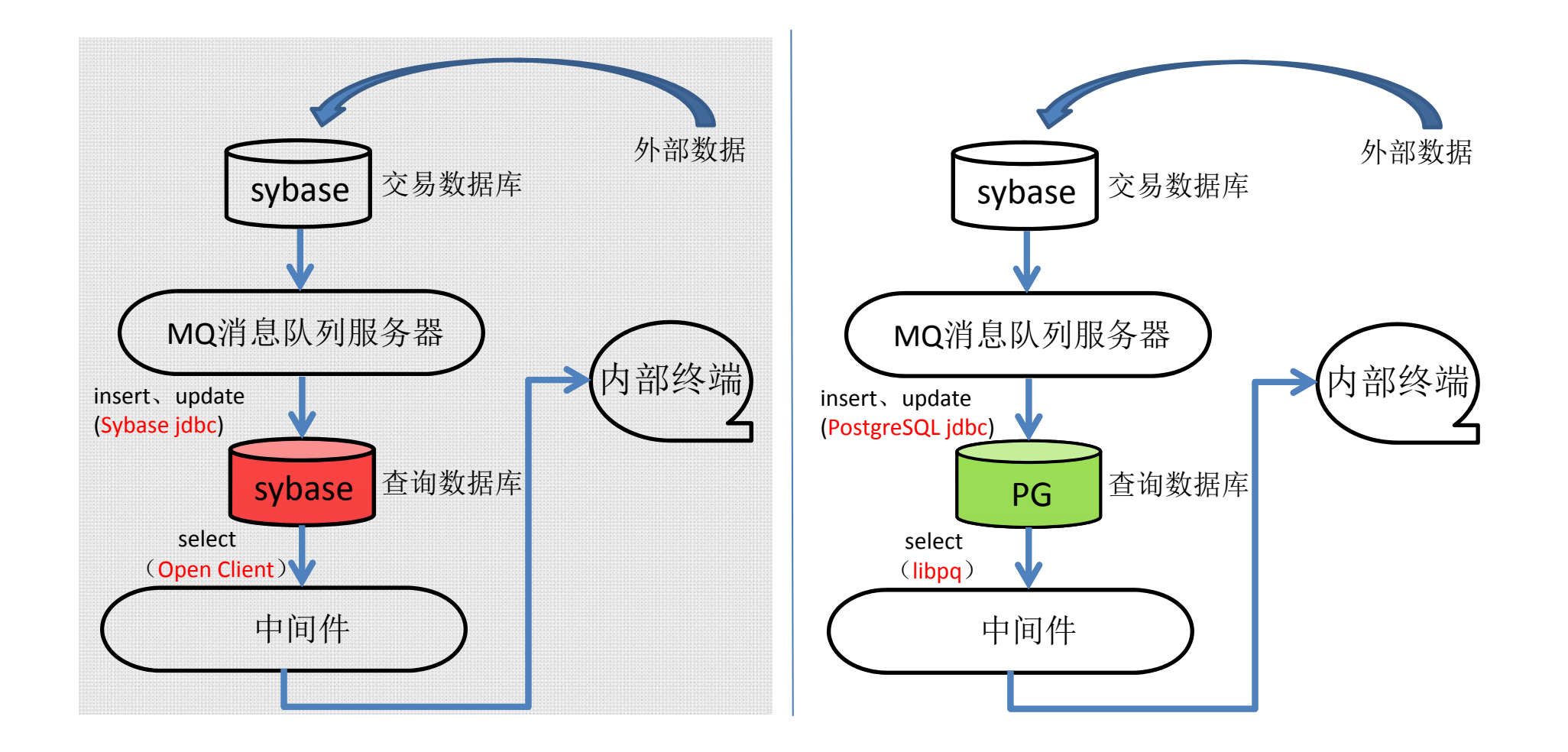

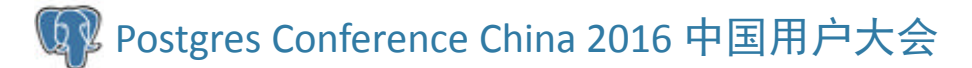

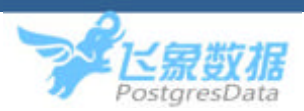

## 迁移评估

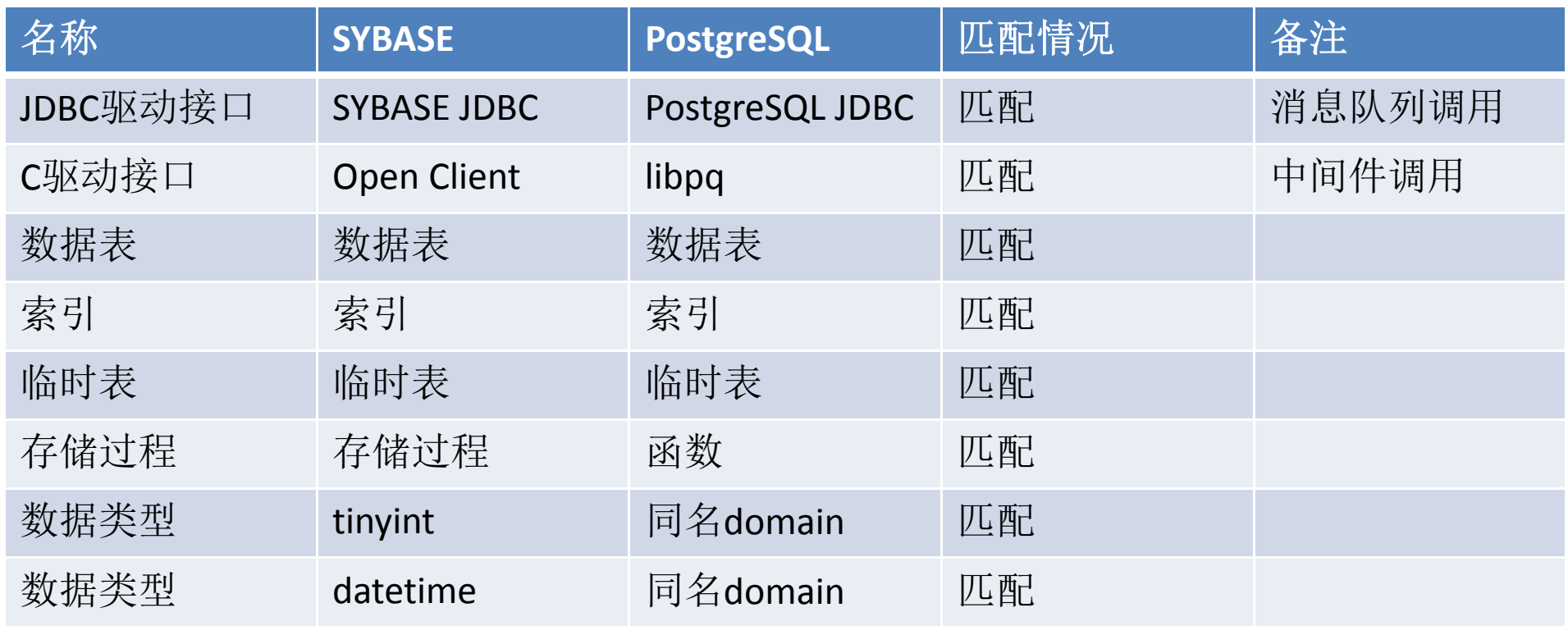

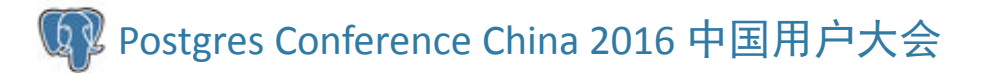

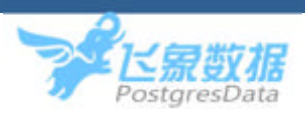

## 迁移评估

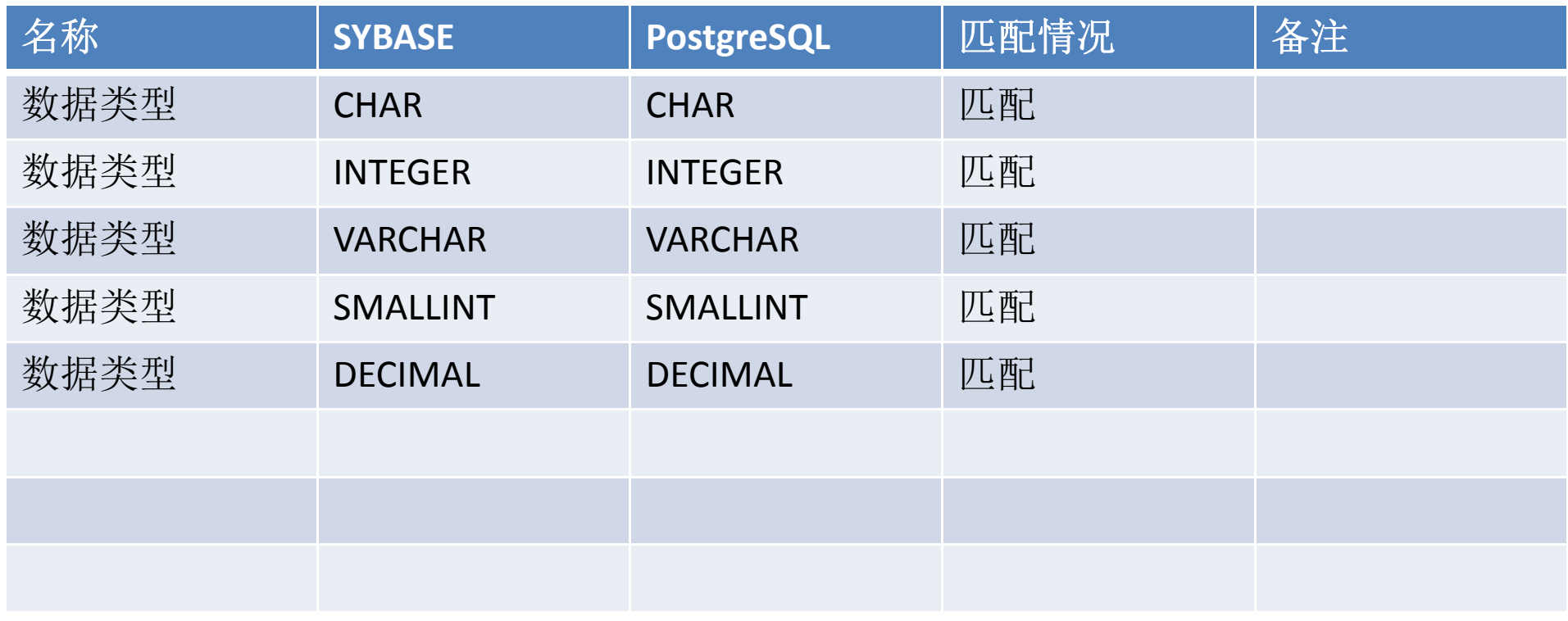

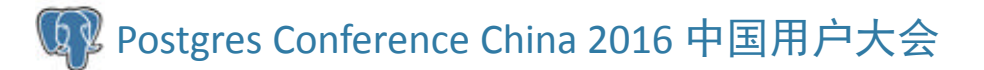

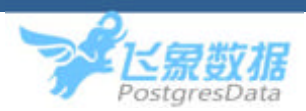

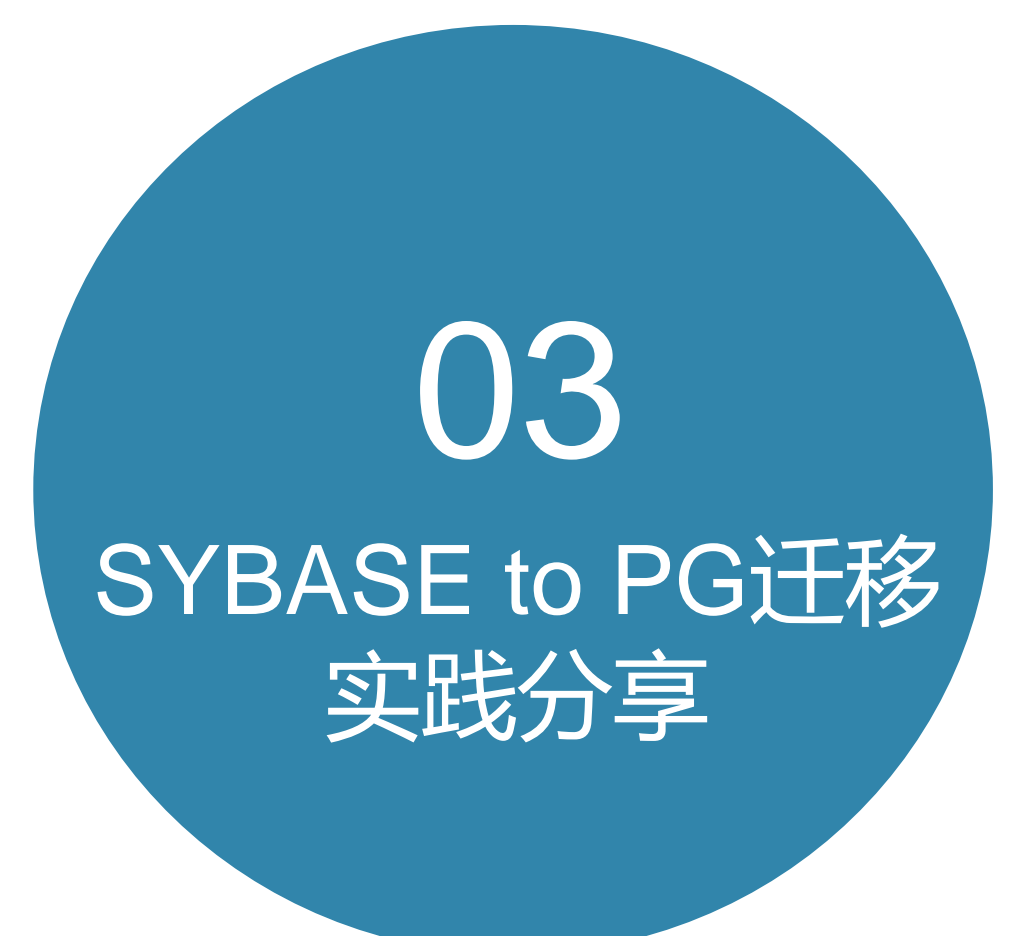

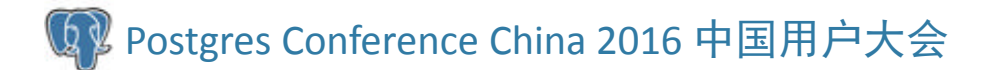

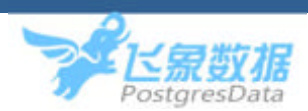

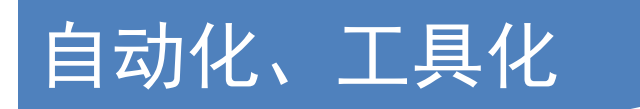

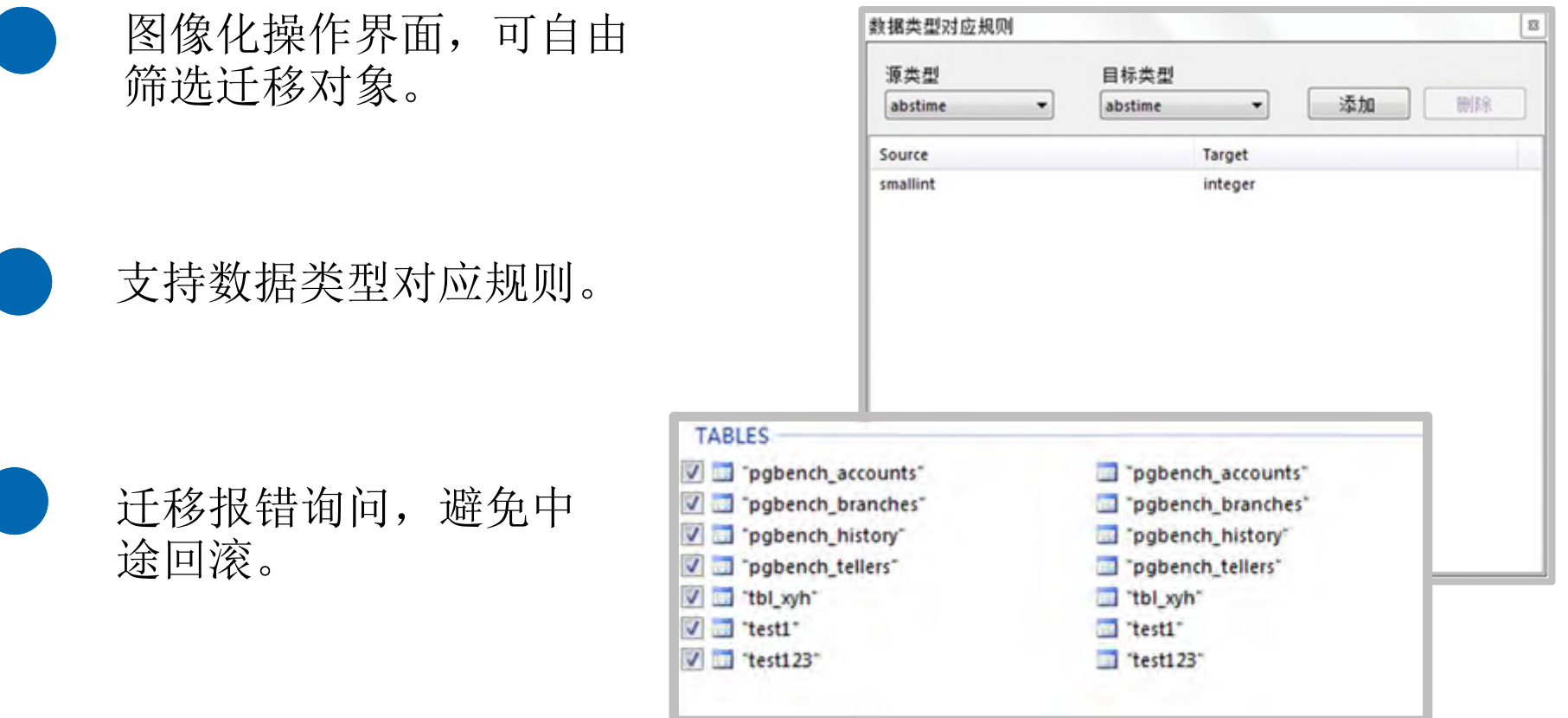

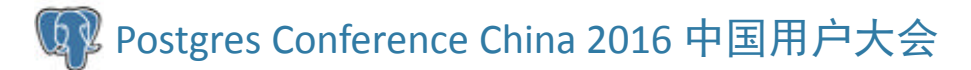

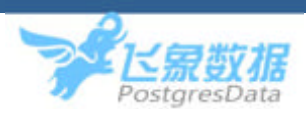

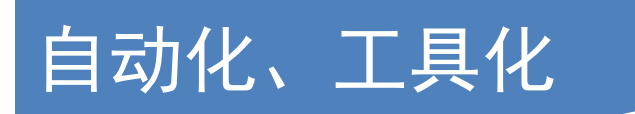

#### 块语句结尾关键词补全

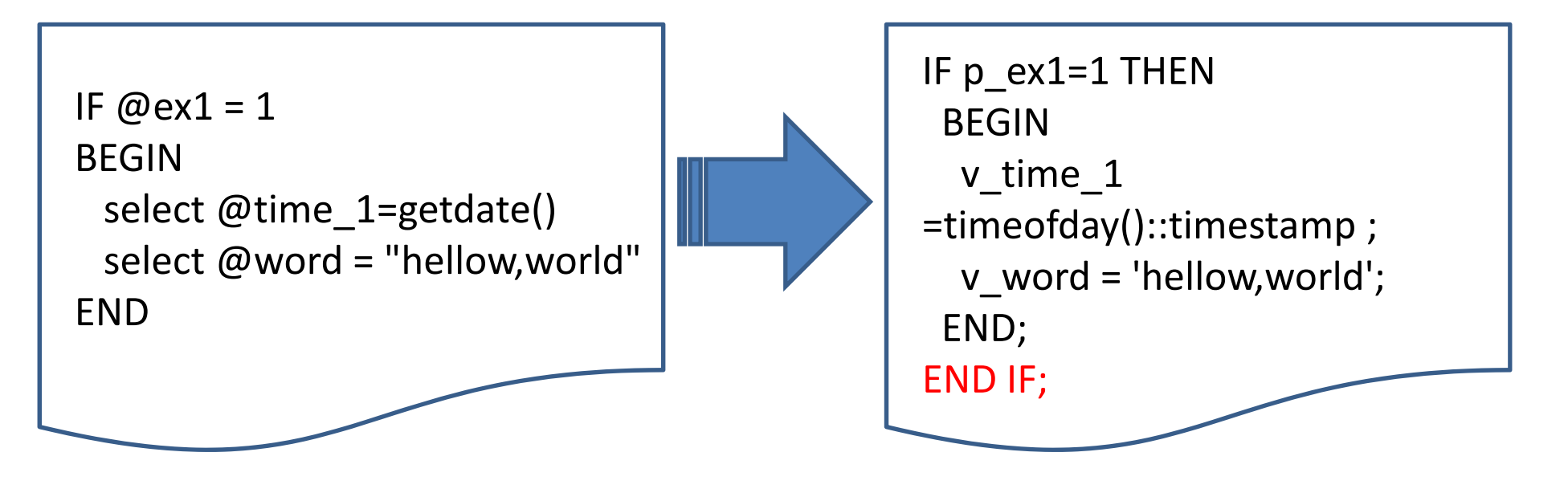

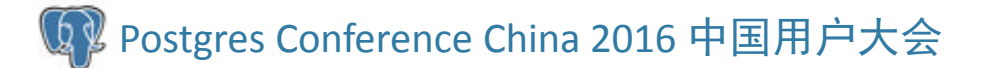

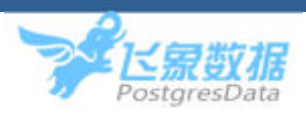

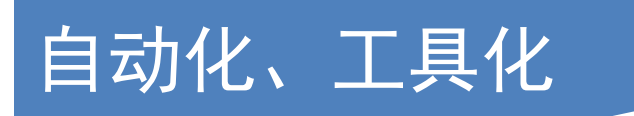

#### 特殊语句标记

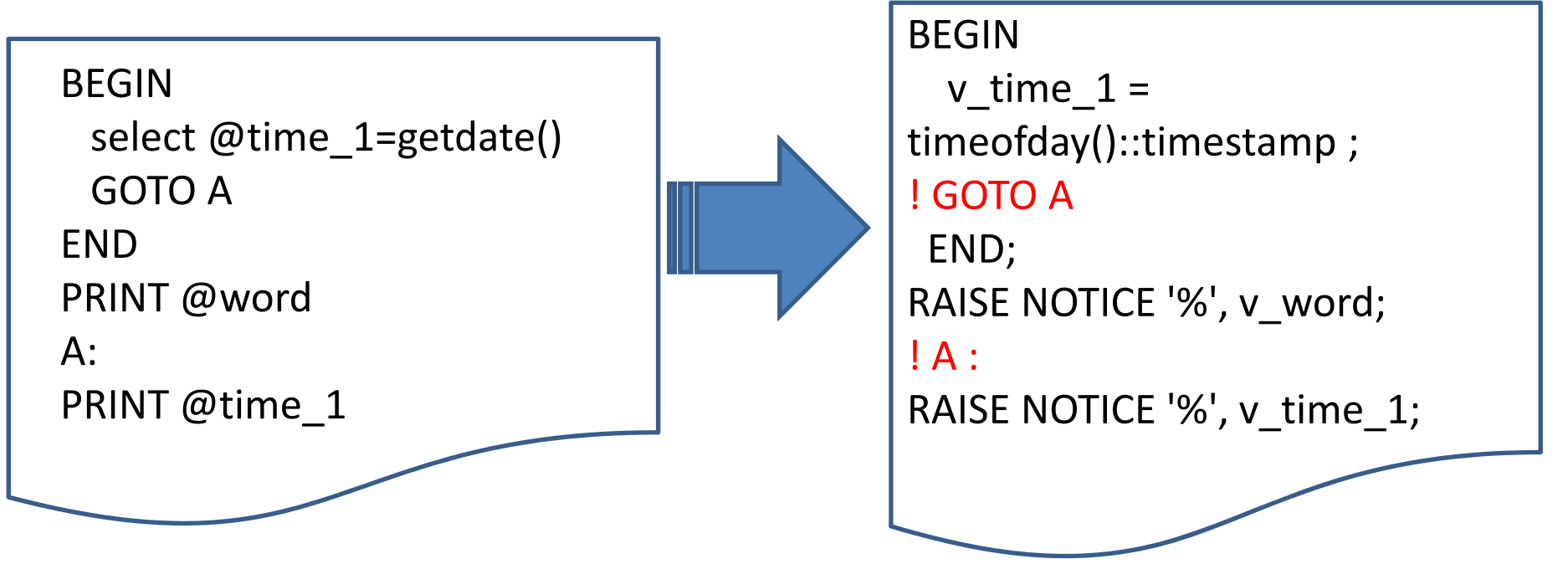

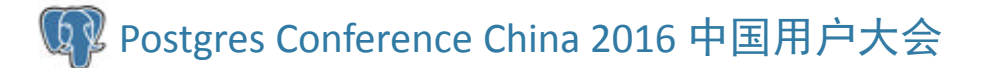

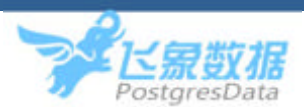

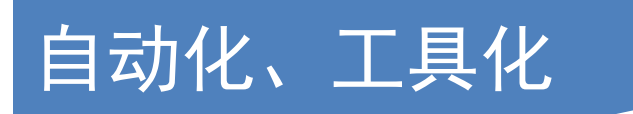

#### 差异语句处理

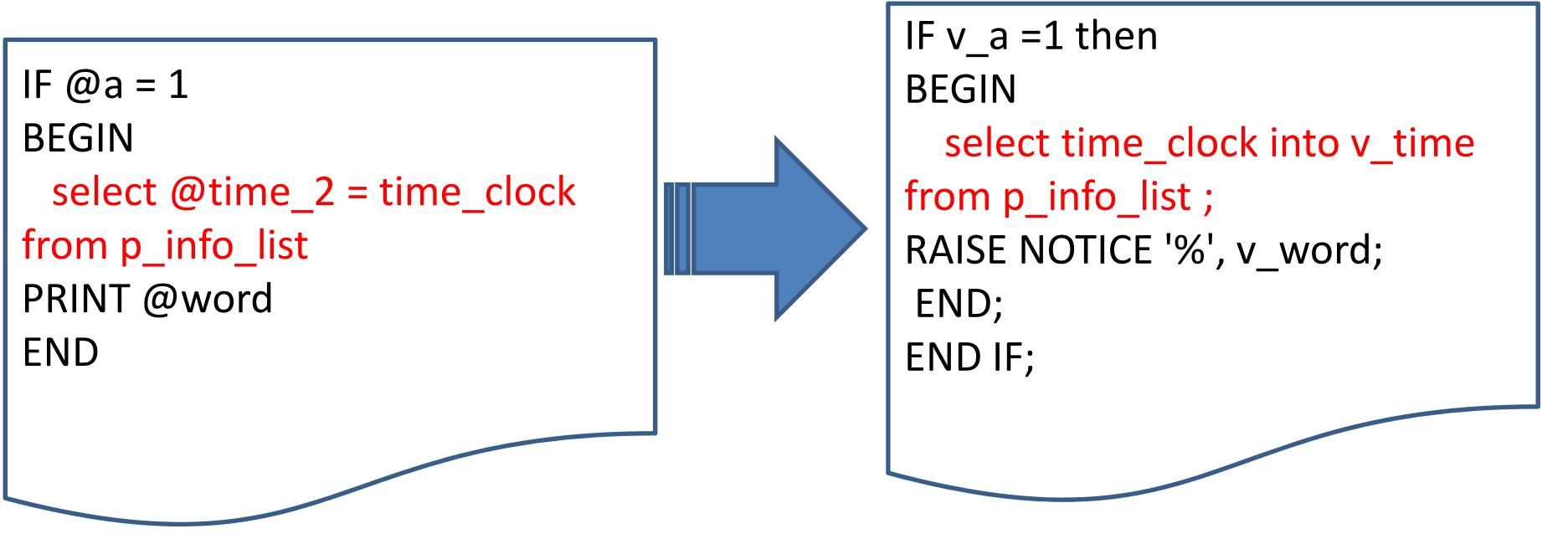

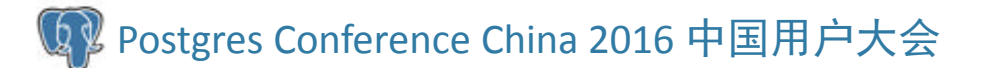

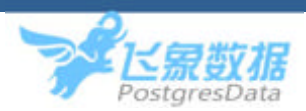

## 自动化、工具化 自动化、工具化

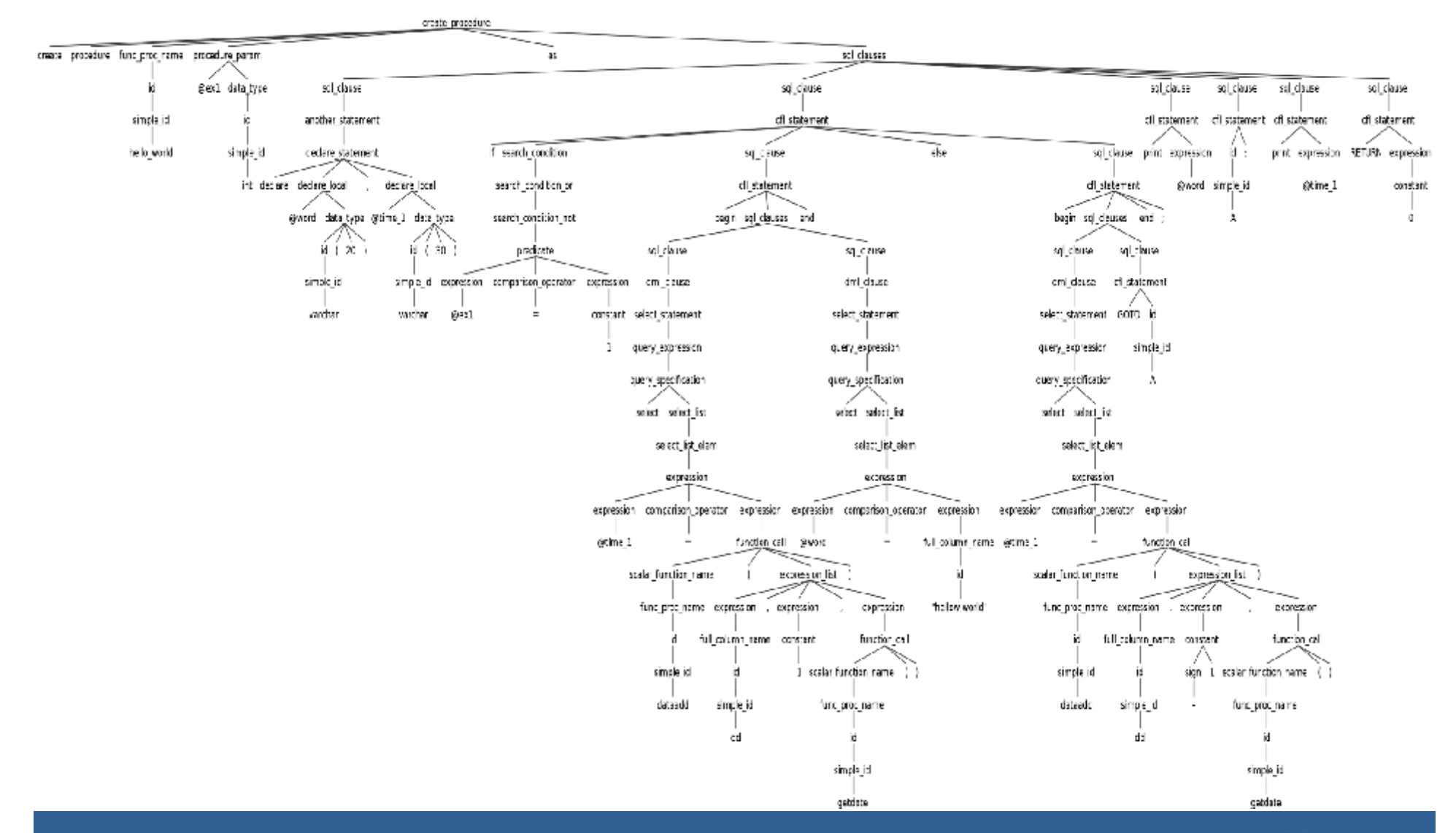

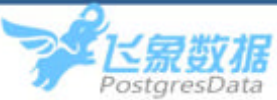

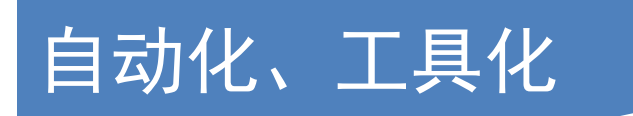

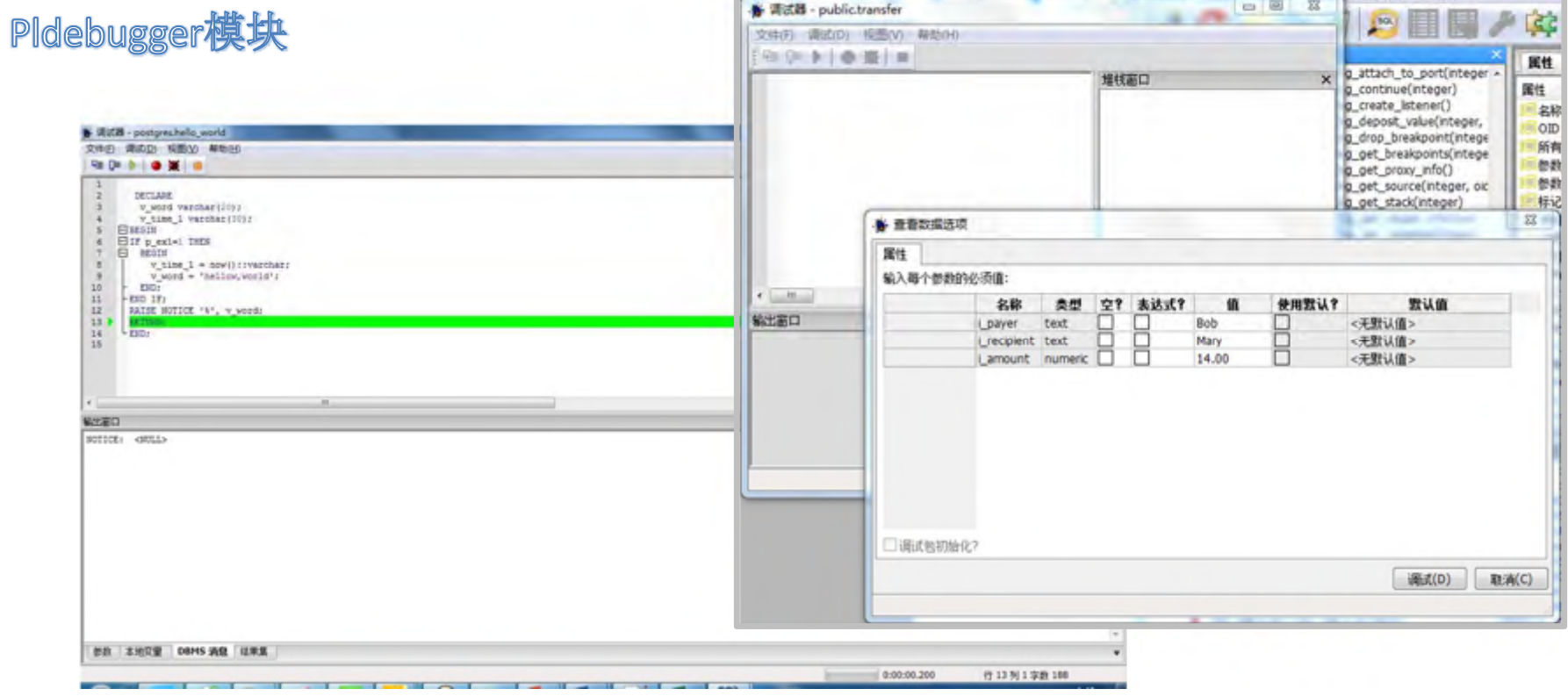

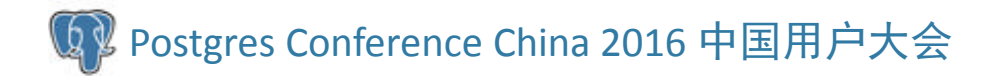

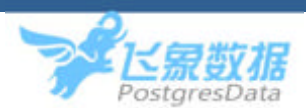

## 利用PG的可扩展性 利用PG可扩展性

#### **datediff()**

1> select datediff(hh,'2015‐06‐06 14:21:23','2015‐06‐07 12:20:23') 2> go

#### 21

1> select

---------

datediff(ms,'20150606','20150607')

**ESYBASE** 

2> go

‐‐‐‐‐‐‐‐‐‐‐

86400000

postgres=# SELECT EXTRACT(DAY FROM('2015‐06‐07 12:20:23'::timestamp‐ '2015‐06‐06 14:21:23'::timestamp))\*24 +EXTRACT(HOUR FROM ('2015‐06‐07 12:20:23'::timestamp‐'2015‐06‐06 14:21:23'::timestamp)); ?column?

21

‐‐‐‐‐‐‐‐‐‐

postgres=# SELECT TRUNC(EXTRACT(EPOCH FROM('20150607'::timestamp‐ '20150606'::timestamp)))\*1000; ?column?

86400000

‐‐‐‐‐‐‐‐‐‐

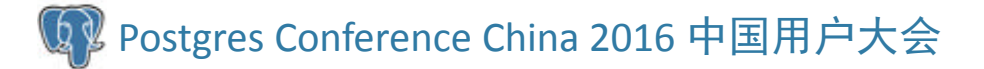

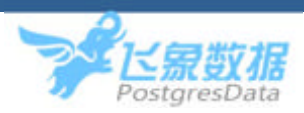

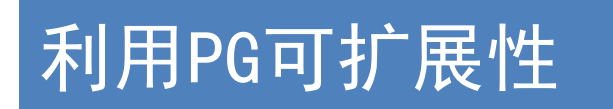

#### **datediff()**

```
1> select datediff(hh,'2015‐06‐06
14:21:23','2015‐06‐07 12:20:23')
2> go
 ---------
     211> select
datediff(ms,'20150606','20150607')
                       ESYBASE
2> go
                                           ‐‐‐‐‐‐‐‐‐‐‐‐‐‐‐‐‐‐‐‐‐86400000
```
postgres=# select datediff('hh','2015‐ 06‐06 14:21:23','2015‐06‐07 12:20:23'); datediff‐‐‐‐‐‐‐‐‐‐21

postgres=# select datediff('ms','20150606','20150607'); datediff

86400000

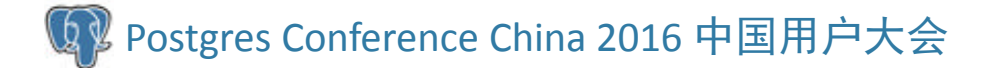

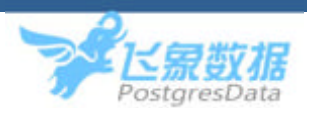

#### 便于备忘查阅。

便于统一人工翻译格式。

便于提供追溯依据。

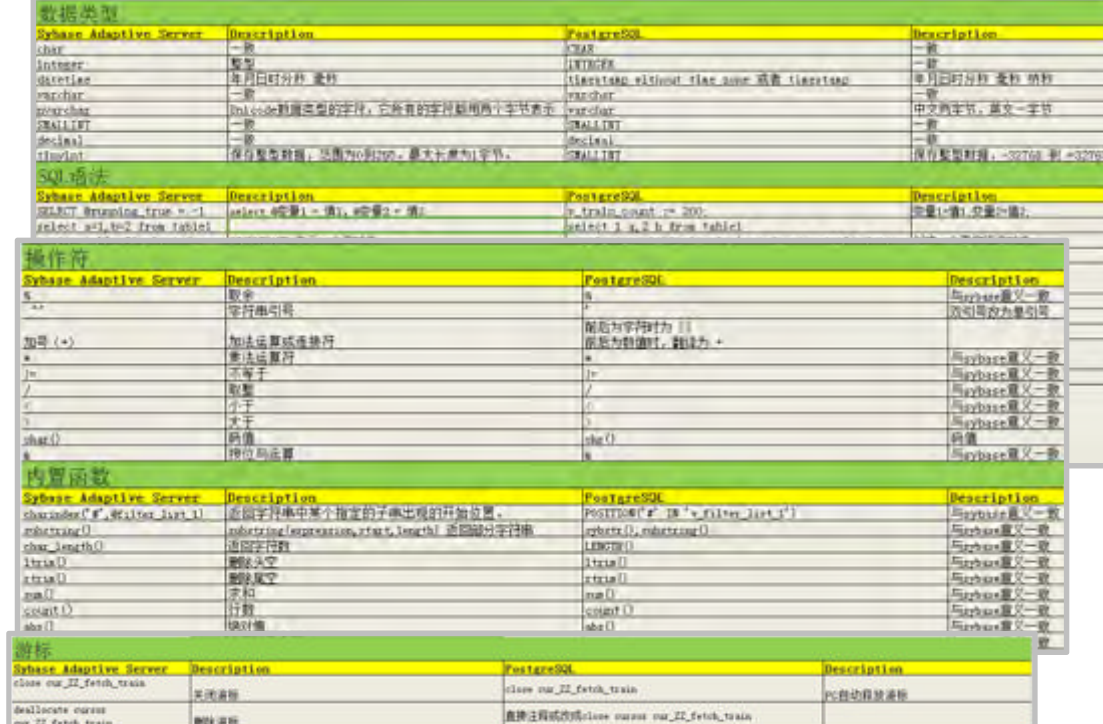

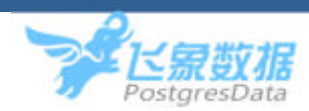

案例**1**:跳转

A:SELECT ... IF ... GOTO A INSERT ... RETURN

<<A>>LOOP SELECT ... IF ... THEN CONTINUE A; END IF; INSERT ... EXIT A; END LOOP; RETURN;

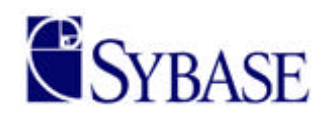

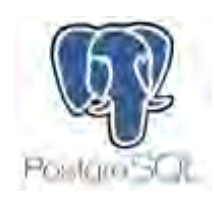

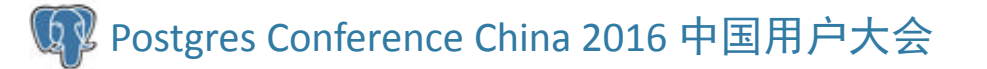

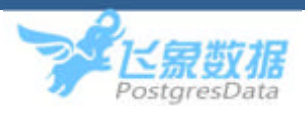

SELECT ... IF ... GOTO B INSERT ... B: RETURN

SELECT ... <<B>> LOOP IF ... THEN EXIT B; END IF; INSERT ... EXIT B; END LOOP; RETURN;

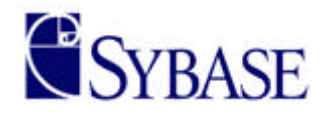

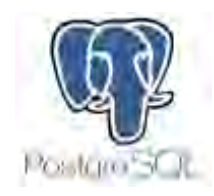

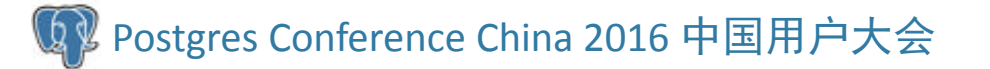

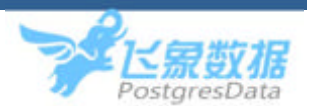

案例**<sup>2</sup>**:**LIKE+char**

1> CREATE TABLE TEST\_8(a1 CHAR(10)) 2> go 1> INSERT INTO TEST\_8 SELECT ' A ' 2> go (1 row affected)

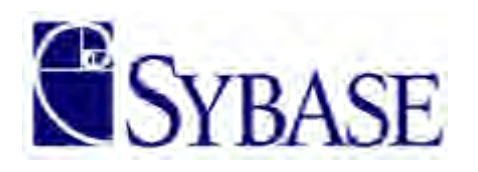

1> SELECT \* FROM TEST\_8 WHERE a1 like ' A '' 2> go a1‐‐‐‐‐‐‐‐‐‐A(1 row affected) 1> SELECT \* FROM TEST\_8 WHERE 'A 'like a1 2> go a1‐‐‐‐‐‐‐‐‐‐A

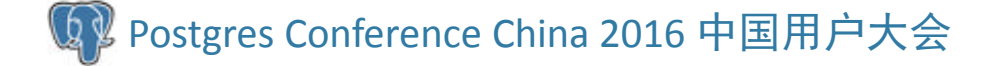

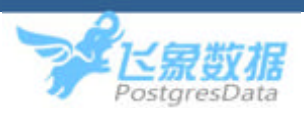

postgres=# CREATE TABLE TEST\_8(a1 CHAR(10)); CREATE TABLE

postgres=# INSERT INTO TEST\_8 SELECT ' A '; INSERT 0 1

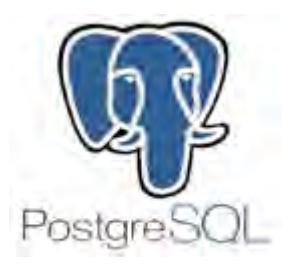

postgres=# SELECT \* FROM TEST 8 WHERE a1 like ' A '; a1----------A $(1 row)$ postgres=# SELECT \* FROM TEST 8 WHERE ' A ' like a1; a1 ‐‐‐‐(0 rows)

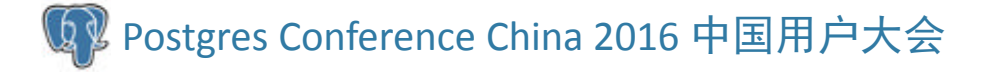

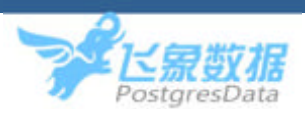

标准化

postgres=# SELECT \* FROM TEST\_8 WHERE a1 like 'A '::char(10); a1

(0 rows)

‐‐‐‐

postgres=# SELECT \* FROM TEST\_8 WHERE rtrim(a1) like ' A '::char(10); a1 ‐‐‐‐‐‐‐‐‐‐‐‐

A $(1 row)$ 

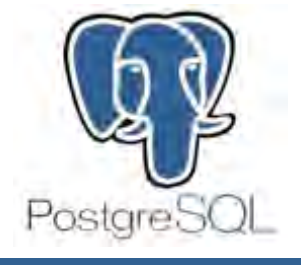

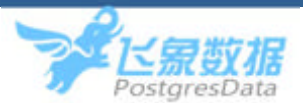

‐

案例**3**:**rtrim()**

1> select rtrim('') 2> go

NULL (1 row affected)

1> select rtrim(null) 2> go

(1 row affected)

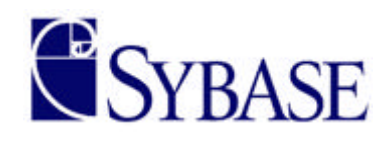

postgres=# select rtrim('')||'1'; ?column?

1 $(1 row)$ 

‐‐‐‐‐‐‐‐‐‐

postgres=# select rtrim(null)||'1'; ?column?

 $(1 row)$ 

‐‐‐‐‐‐‐‐‐‐

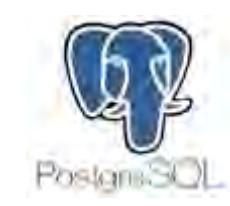

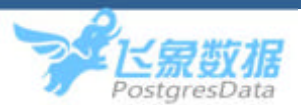

案例**4**:取数据并赋值

```
CREATE PORC test_pro8
@a VARCHAR(10) = "HELLO"
ASBEGINselect @a=a1 from testgg
where 1=2print @a
END
```
1> CREATE TABLE testgg(a1 varchar(10)) 2> go

1> EXEC test\_pro8 2> go **HELLO** (return status =  $0$ )

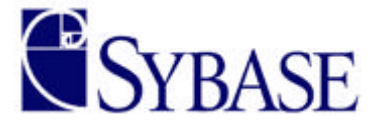

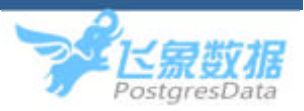

CREATE FUNCTION test\_pro8 (a varchar(10)='HELLO') RETURNS void AS \$\$ BEGINSELECT a1 INTO a FROM testgg WHERE 1=2; RASIE NOTICE '%',a; END; \$\$ LANGUAGE plpgsql ;

postgres=# create table testgg(a1 varchar(10)); CREATE TABLE

postgres=# select \* from test\_pro8(); NOTICE: <NULL>test\_pro8

 $(1 row)$ 

‐‐‐‐‐‐‐‐‐‐‐

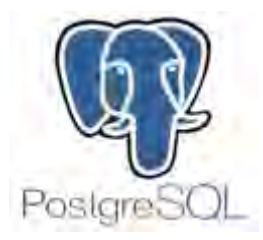

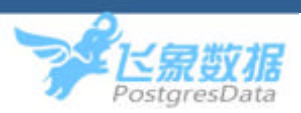

CREATE FUNCTION test\_pro8 (a varchar(10)='HELLO') RETURNS void AS \$\$ DECLARE cur REFCURSOR; BEGINOPEN cur FOR SELECT <sup>a</sup> ; SELECT a1 INTO a FROM testgg WHERE 1=2; IF NOT FOUND THENFETCH cur INTO a; END IF; RAISE NOTICE '%',a; END; \$\$ LANGUAGE plpgsql ;

postgres=# create table testgg(a1 varchar(10)); CREATE TABLE

postgres=# select test\_pro8(); NOTICE: HELLOtest\_pro8

 $(1 row)$ 

‐‐‐‐‐‐‐‐‐‐‐

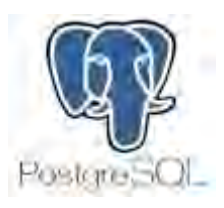

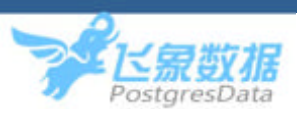

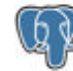

#### CREATE proc proc10 @b int output ASSELECT @b=@b+1 RETURN 3 案例**5**:子过程调用

CREATE proc proc11 ASDECI ARE @a INT,@c INT SELECT @c=5 EXEC @a=proc10 @b=@c OUTPUT select @a AS a,@c AS <sup>c</sup>

1> EXEC proc11 2> GO a c ‐‐‐‐‐‐‐‐‐‐‐-----------<br>-3 6

(1 row affected) (return status  $= 0$ )

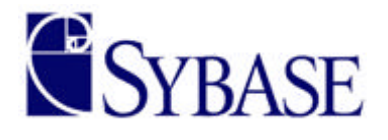

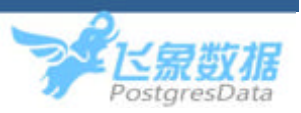

#### CREATE proc proc10 @b int output AS SELECT @b=@b+1 RETURN 3

CREATE FUNCTION proc10(INOUT b INT,INOUT v\_ret INT=null) AS \$\$ BEGIN $$1=$1+1;$  $$2=3;$ RETURN; END; \$\$ LANGUAGE plpgsql;

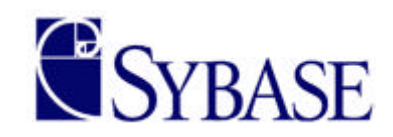

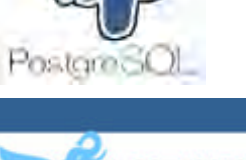

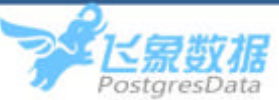

CREATE proc proc11 ASDECLARE@a INT,@c INT SELECT @c=5 EXEC @a=proc10 @b=@c OUTPUTselect @a AS a,@c AS <sup>c</sup>

CREATE FUNCTION proc11() RETURNS VOID AS \$\$ DECLAREa INT;c INT ; BEGINc=5; SELECT p.v\_ret,p.b INTO a,c from proc10(b:=c) as p; RAISE NOTICE '%',a||' '||c; END; \$\$ LANGUAGE plpgsql;

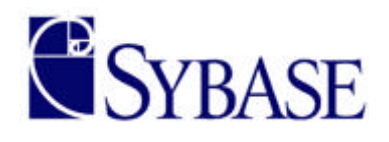

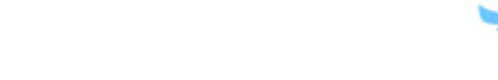

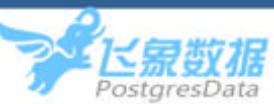

PostareSC

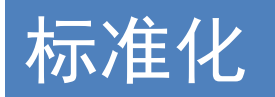

postgres=# select proc11(); NOTICE: 3 6 proc11

(1 row)

‐‐‐‐‐‐‐‐

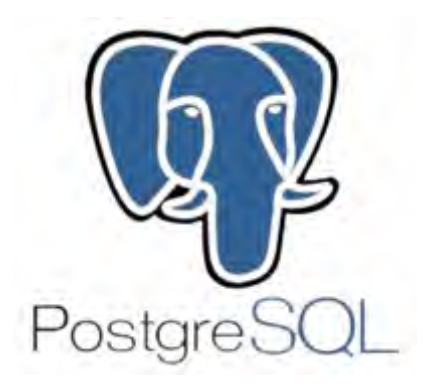

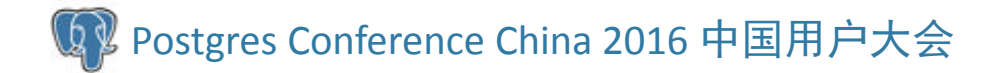

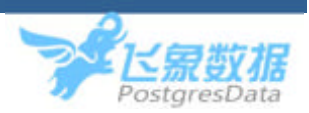

# Thanks!

Q & A

Postgres Conference China <sup>2016</sup> 中国用户大会

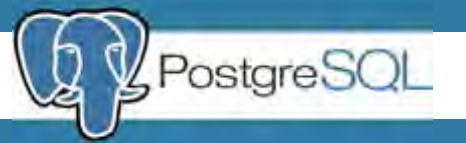